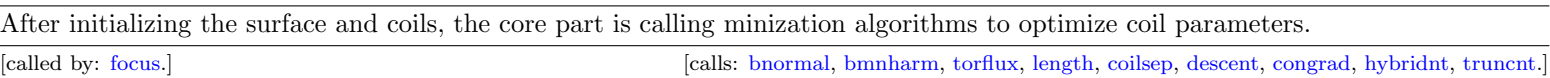

## Cost functions

[solvers](https://github.com/PrincetonUniversity/FOCUS/blob/develop/solvers)

The chi-squared optimization method is used here. The single target function is composed of several chosen object functions with user-supplied weights. The general formula is

$$
\chi^2(\mathbf{X}) = \sum_j w_j \left( \frac{f_j(\mathbf{X}) - f_{j,o}}{f_{j,o}} \right)^2.
$$
\n(1)

Currently, we have implemented constraints on Bnormal, Bmn harmonics, toroidal fulx, coil length, coil-coil separation. For details, please view the docuentation of each constraint.

## Normalization

Besides the normalization terms in each constraint, like |B| in Bnormal, there is also an option to normalize the object function values to its initial value.

When [IsNormWeight = 1](https://princetonuniversity.github.io/FOCUS/initial.pdf), all the nonzero weights will be divided by the current object function values. For example, in the beginning, the Bnormal error is  $f_{B_0} = 0.1$  and input  $w_B = 1.0$ . Then the updated  $w'_B = w_B/f_{B_0} = 10.0$ , such that at every step

$$
w'_B f_B = w_B \frac{f_B}{f_{B_0}} \tag{2}
$$

\* Please note that when writing the output file, the original weights (as same as input) and IsNormWeight=1 are stored. So when you restart, the updated weights could be different.

solvers.f90 last modified on 020-01-16 23:01:42.; [Focus subroutines;](https://princetonuniversity.github.io/FOCUS/subroutines)